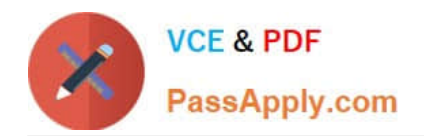

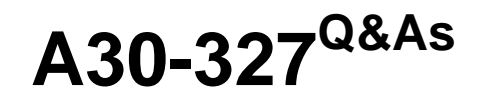

AccessData Certified Examiner

# **Pass AccessData A30-327 Exam with 100% Guarantee**

Free Download Real Questions & Answers **PDF** and **VCE** file from:

**https://www.passapply.com/a30-327.html**

# 100% Passing Guarantee 100% Money Back Assurance

Following Questions and Answers are all new published by AccessData Official Exam Center

**63 Instant Download After Purchase** 

- **83 100% Money Back Guarantee**
- 365 Days Free Update
- 800,000+ Satisfied Customers

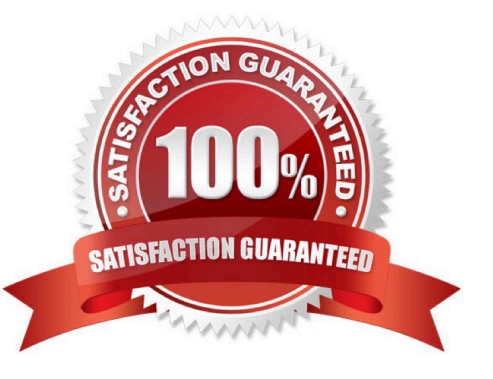

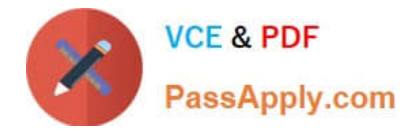

# **QUESTION 1**

Click the Exhibit button.

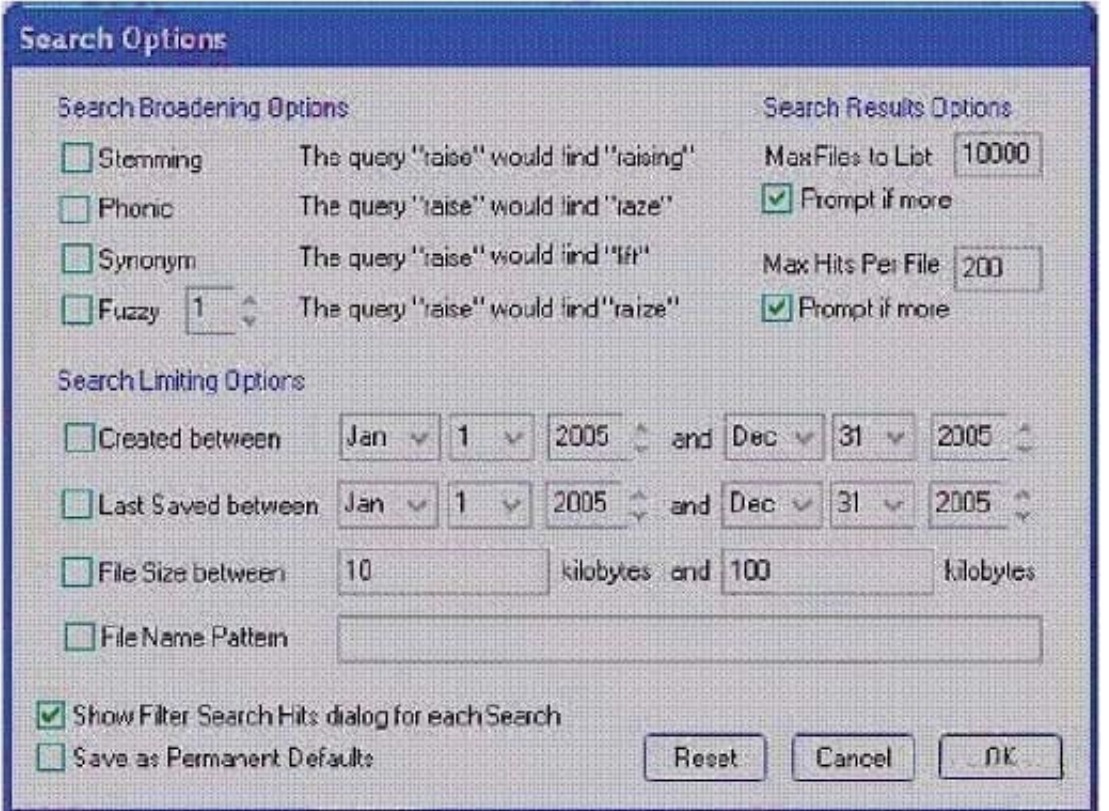

You need to search for specific data that are located in a Microsoft Word document. You do not know the exact spelling of this datA. Using the Index Search Options as displayed in the exhibit, which changes do you make in the Broadening Options and Search Limiting Options containers?

- A. check the Fuzzy box;check the File Name Pattern box; type \*.doc in the pattern container
- B. check the Stemming box; check the File Name Pattern box; type \*.doc in the pattern container
- C. check the Synonym box;check the File Name Pattern box; type \*.doc in the pattern container
- D. check the Stemming box; check the File Name Pattern box;type %.doc in the pattern container

Correct Answer: A

# **QUESTION 2**

In Registry Viewer, which steps initiate the Hex Interpreter?

A. highlight the data and select the Hex Value Interpreter tab

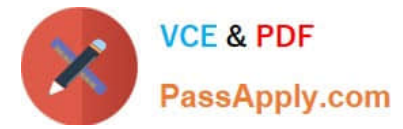

- B. highlight the data, right-click on the highlighted data and select the Show Hex Interpreter Window
- C. select the Hex Value Interpreter tab, highlight the data, right-click on the data to initiate the Hex Interpreter
- D. right-click on the data area and select the Show Hex Interpreter Window and highlight the data you want to interpret

Correct Answer: B

### **QUESTION 3**

When using FTK Imager to preview a physical drive, which number is assigned to the first logical volume of an extended partition?

A. 2 B. 3 C. 4 D. 5 Correct Answer: D

#### **QUESTION 4**

What is the purpose of the Golden Dictionary?

- A. maintains previously created level information
- B. maintains previously created profile information
- C. maintains a list of the 100 most likely passwords
- D. maintains previously recovered passwords

Correct Answer: D

#### **QUESTION 5**

Which type of evidence can be added to FTK Imager?

- A. individual files
- B. all checked items

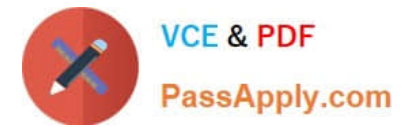

- C. contents of a folder
- D. all currently listed items

Correct Answer: C

[Latest A30-327 Dumps](https://www.passapply.com/a30-327.html) [A30-327 Exam Questions](https://www.passapply.com/a30-327.html) [A30-327 Braindumps](https://www.passapply.com/a30-327.html)